## DELPHI :DELPHI :  $\blacksquare$

## https://www.100test.com/kao\_ti2020/556/2021\_2022\_DELPHI\_E5\_ 9F\_BA\_E7\_c97\_556208.htm

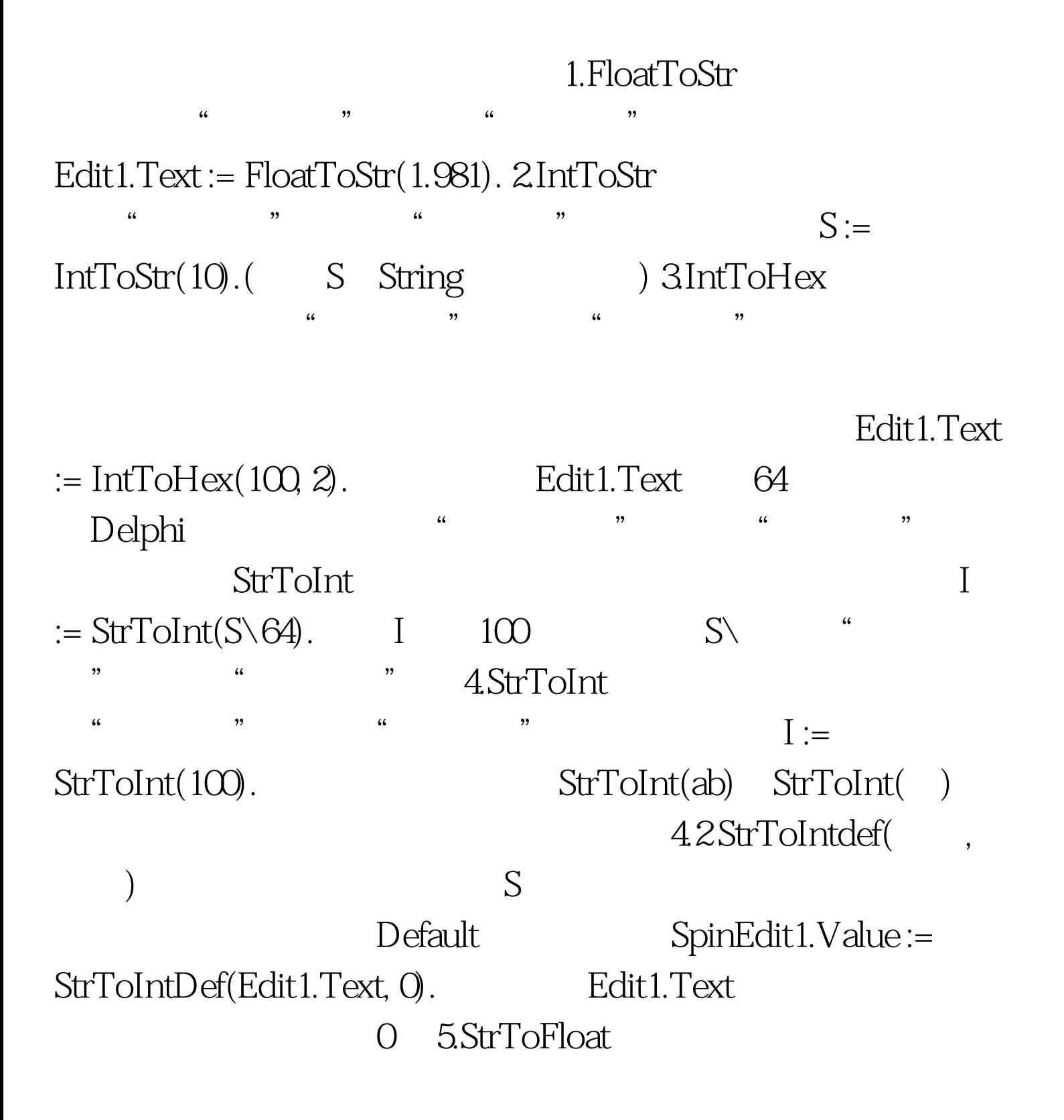

 $\frac{a}{\sqrt{N}}$  :  $\frac{a}{\sqrt{N}}$  :  $\frac{a}{\sqrt{N}}$  :  $\frac{b}{\sqrt{N}}$  :  $\frac{c}{\sqrt{N}}$ StrToFloat(Edit1.Text). Edit1.Text 1.981( Edit ) N Double

 $2009$ 

NCRE 2009

 $100Test$ 

www.100test.com